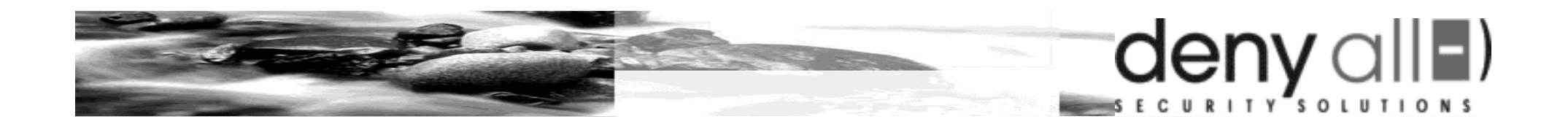

#### **DENY-ALL**

## **remote-Web**

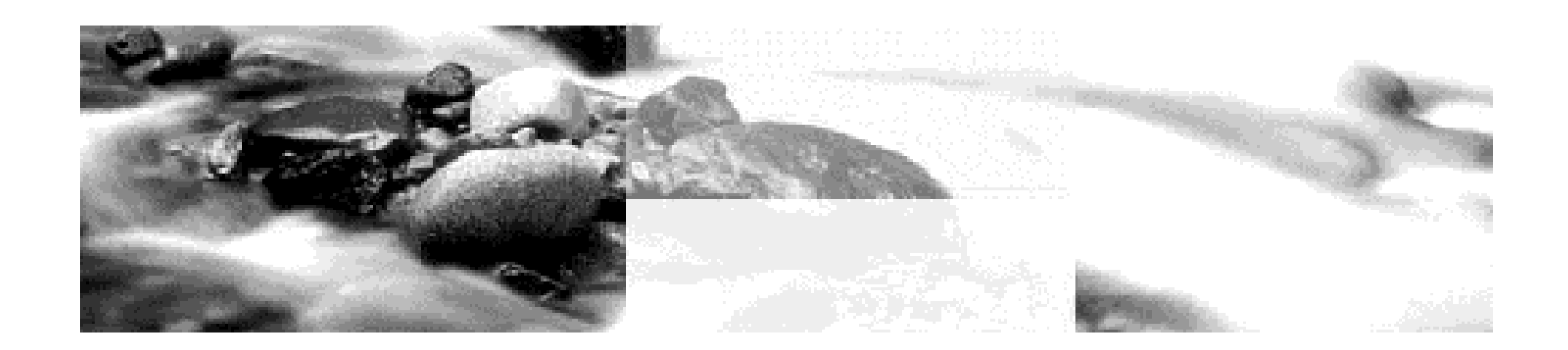

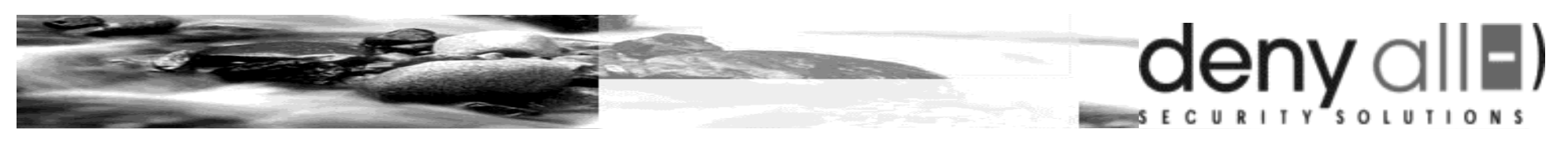

# **1 - Deny-All**

- 4 Internet & Sécurité
- Pôle produits: sécurité & contrôle applicatif 4
	- **rWeb**: contrôle applicatif entrant HTTP/HTTPS 4
	- **rFTP**: contrôle applicatif entrant FTP 4
	- **zProxy**: contrôle applicatif sortant HTTP(S)/FTP 4
	- Développement 4
	- Maintenance et Support 4
- Pôle services: expertise sécurité 4
	- Veille technologique sécurité 4
	- 4 Assistance à MO sécurité
	- 4 Assistance à ME sécurité

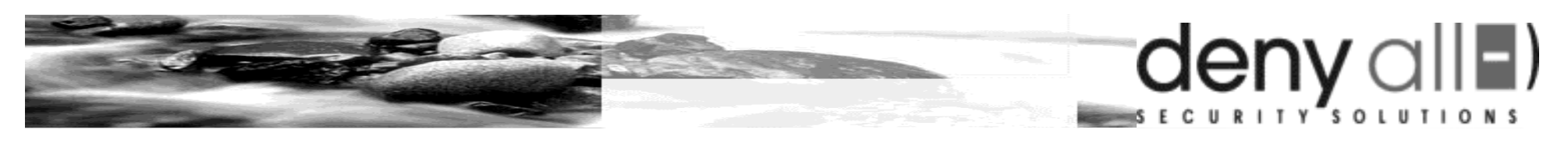

# **2 - rWeb (remote-Web)**

- 4 Robuste
	- *plusieurs années de production* 4
- 4 Sécurisé
	- *développements de qualité et audit systématique* 4
- Performant 4
	- *cache, cartes accélératrices, ...* 4
- Simple d'utilisation 4
	- *administration graphique Web* 4
- Filtrage intégral 4
	- *pour chaque requête HTTP(S):* 4
		- *URL, arguments, data*
		- *entêtes HTTP*

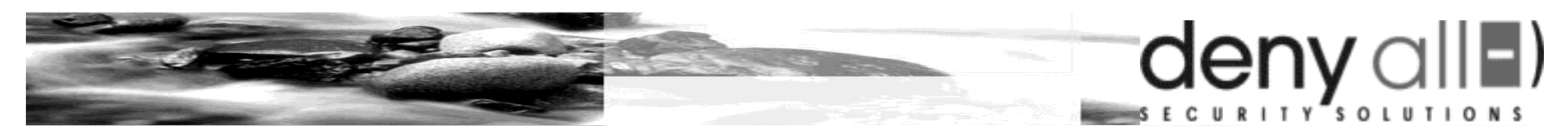

### **3 - Architectures traditionnelles**

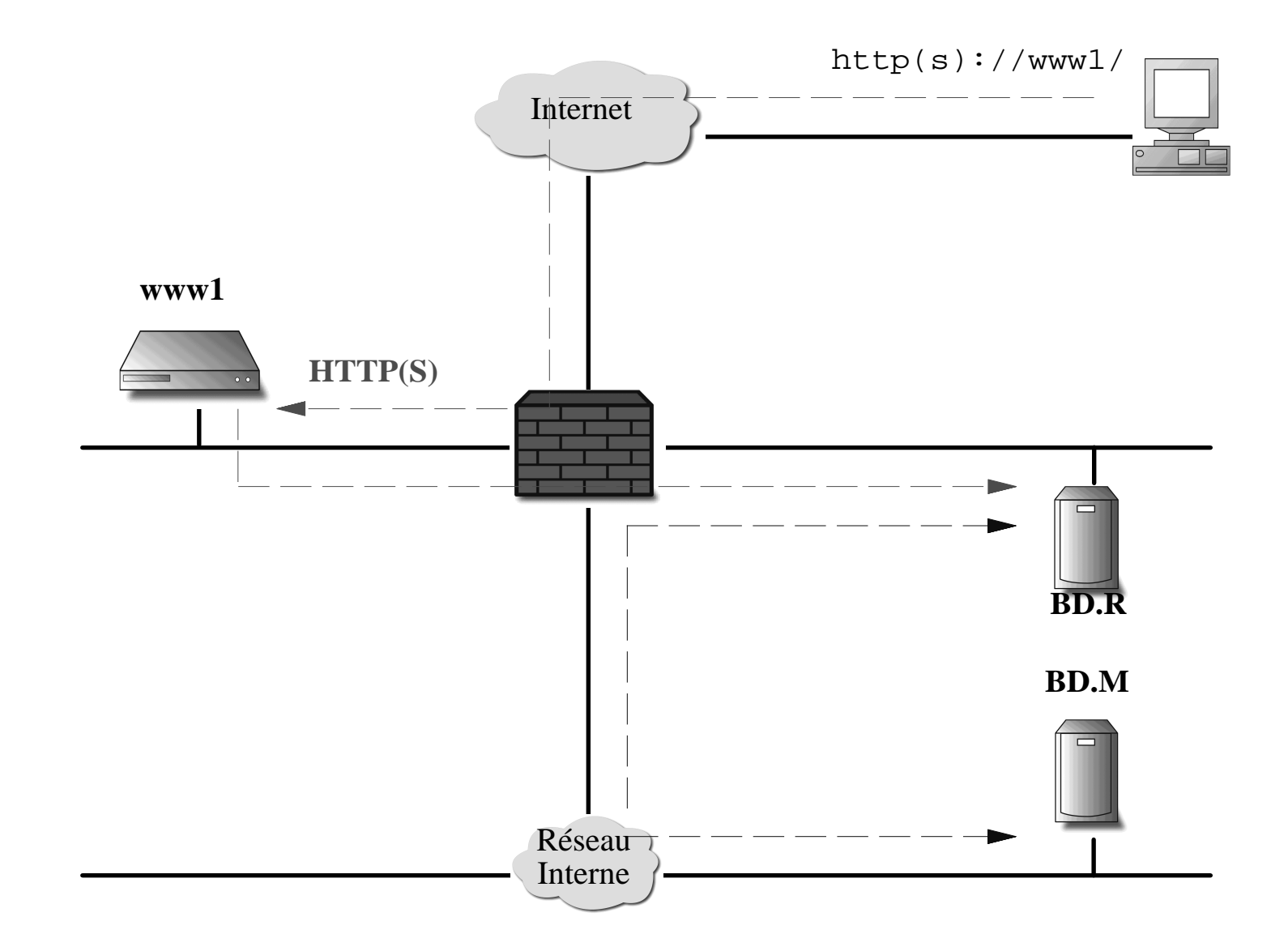

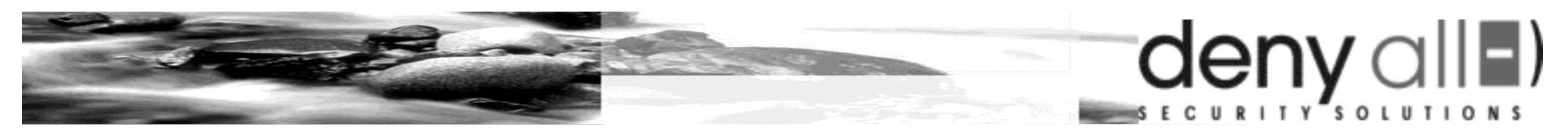

## **4 - Architectures traditionnelles**

Bugs Web ! 4

http://www/scripts/..%255c..%255cwinnt/system32/cmd.exe?/c+dir+c 4

Bugs CGI ! 4

http://www/cgi?id=314159&**montant=-300** 4

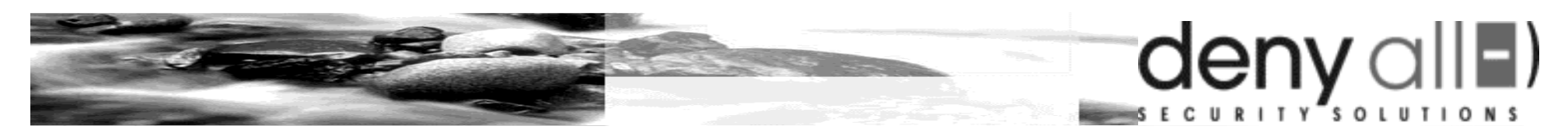

# **5 - Architectures reverse-proxy**

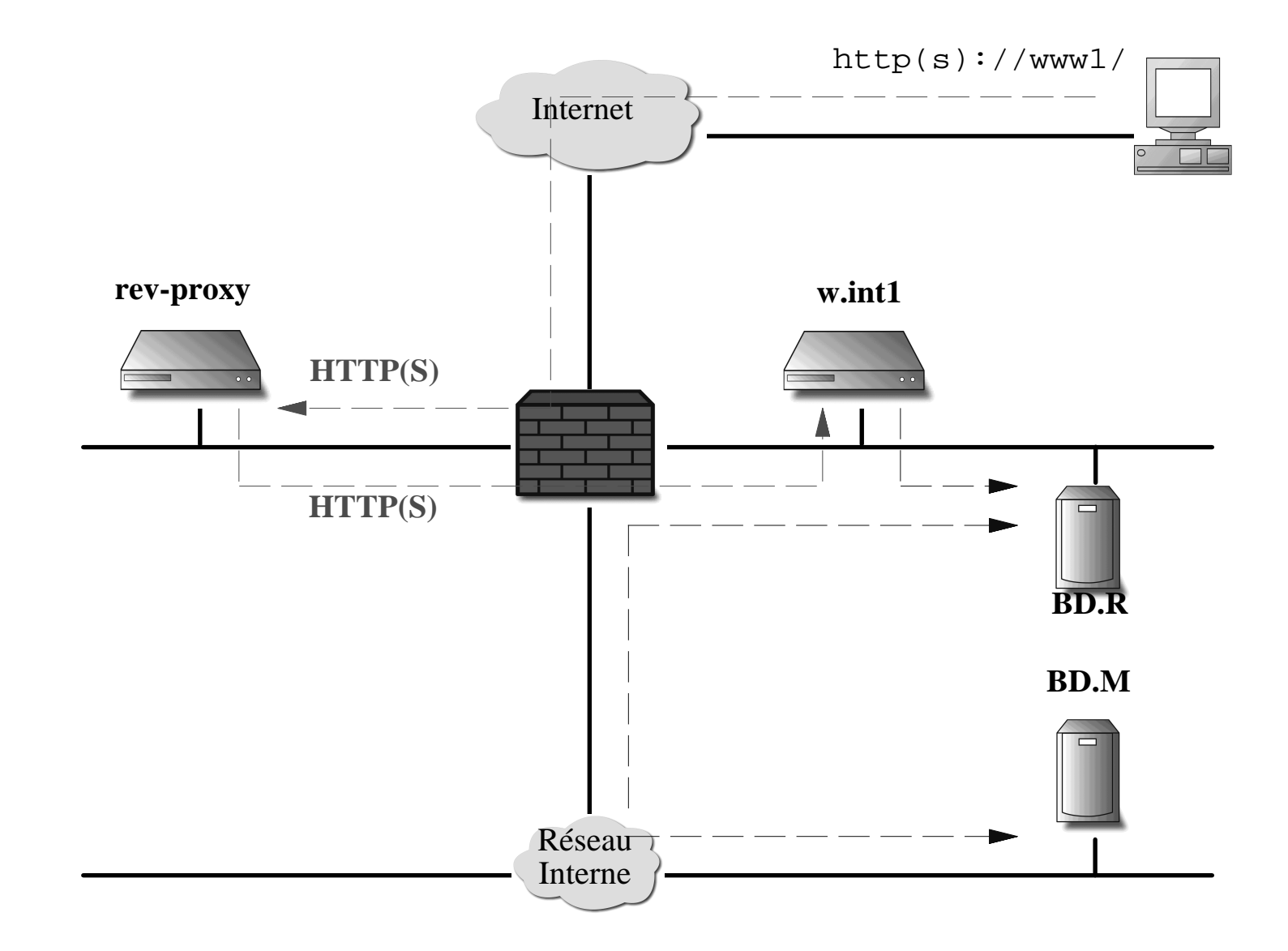

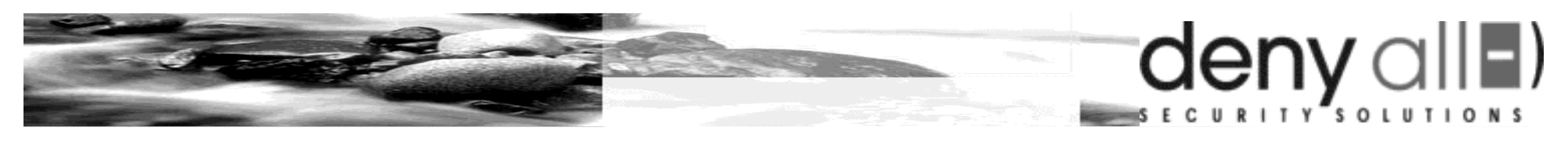

## **6 - Architecture rWeb mono-DMZ**

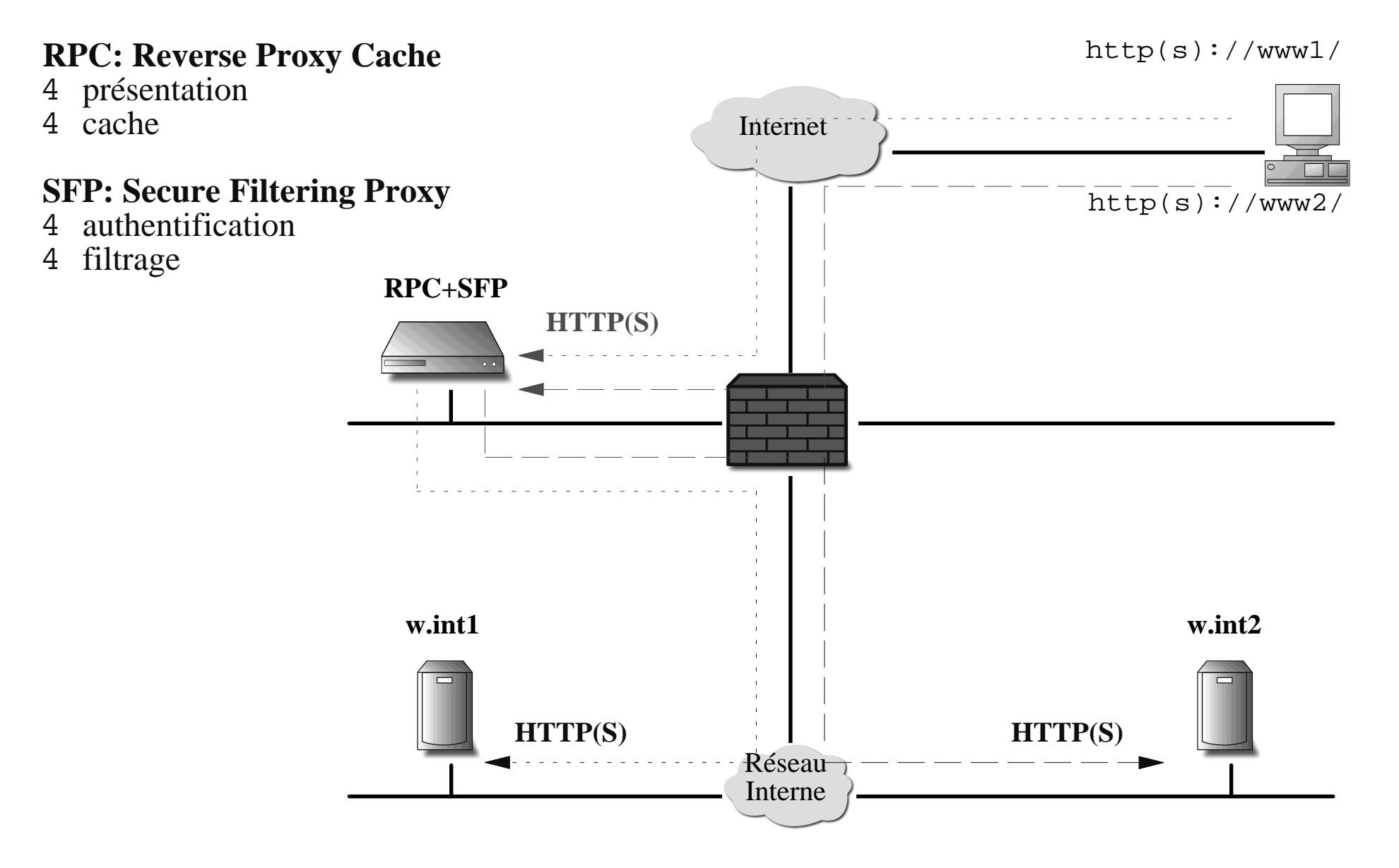

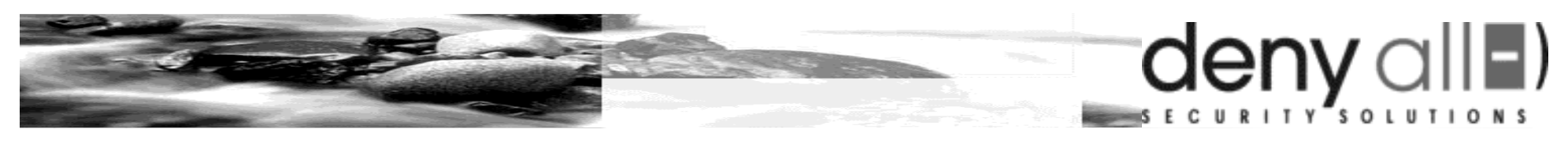

# **7 - Architecture rWeb multi-DMZ**

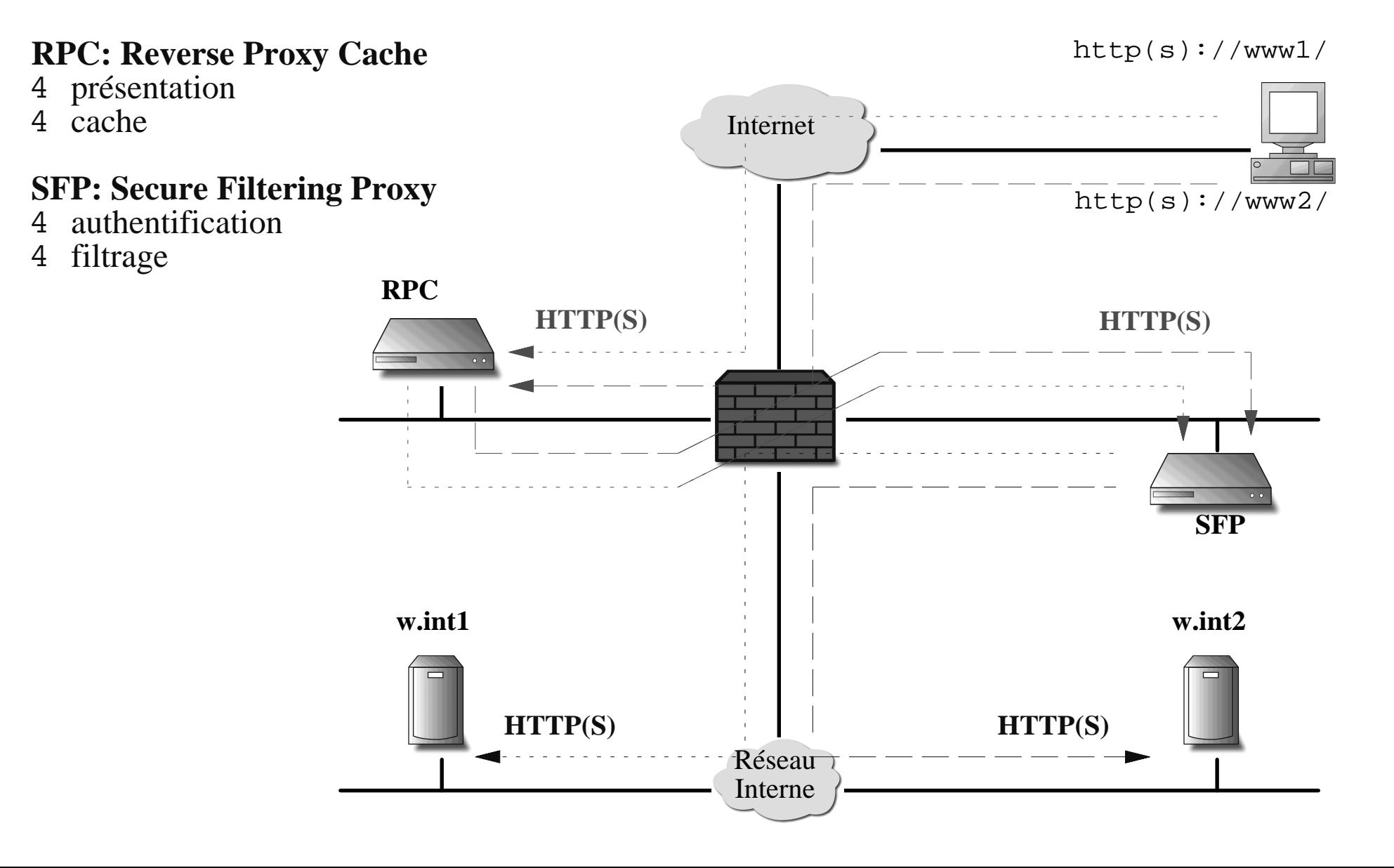

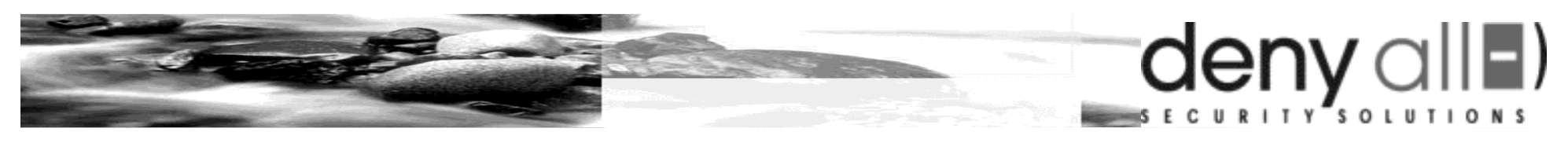

# **8 - Architecture rWeb "pooling"**

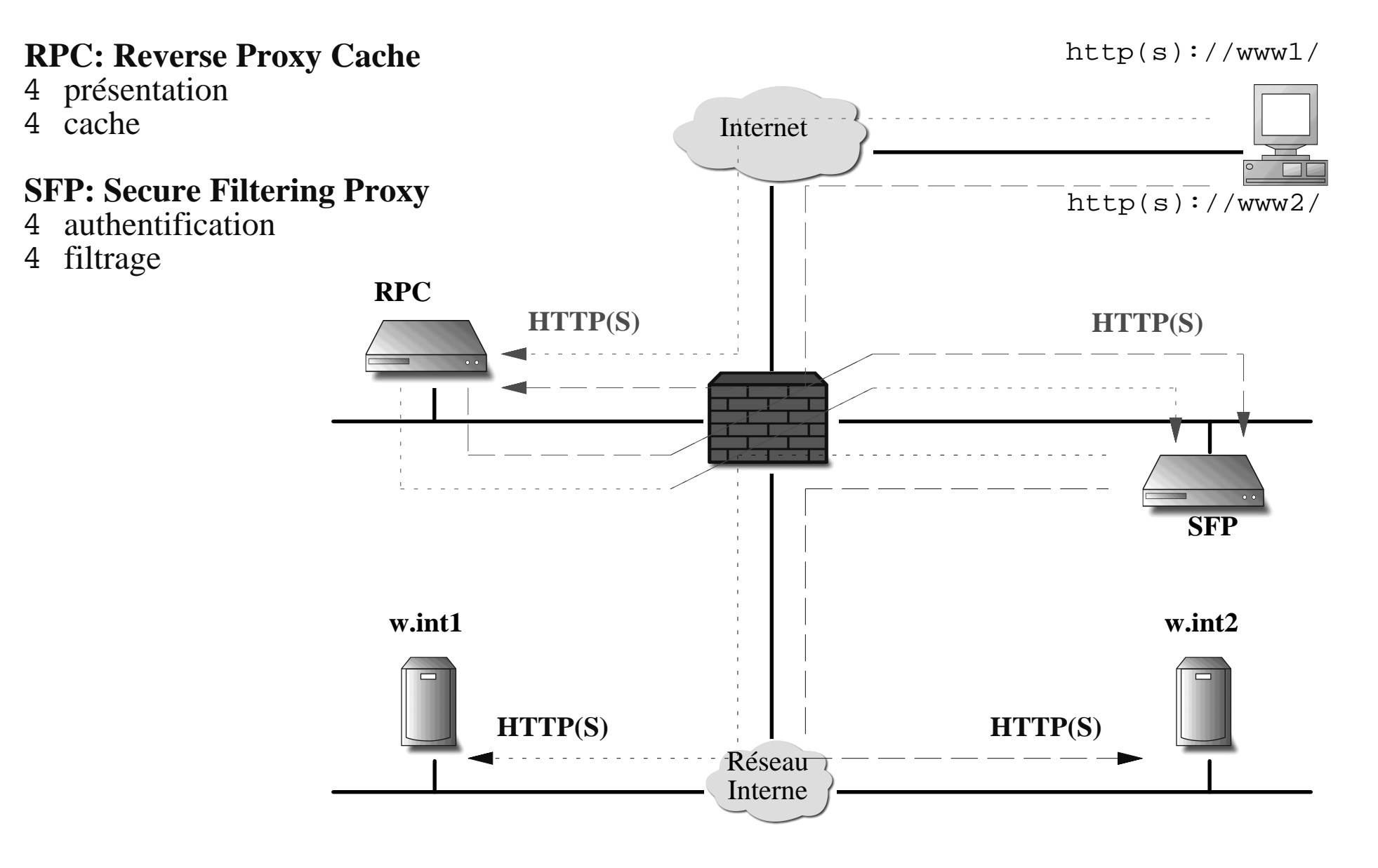

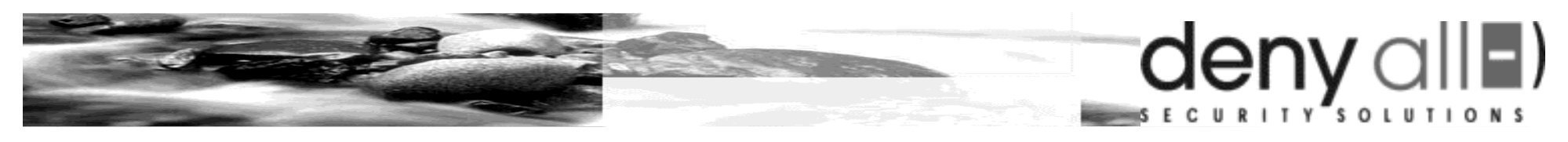

# **9 - Architecture rWeb transparent**

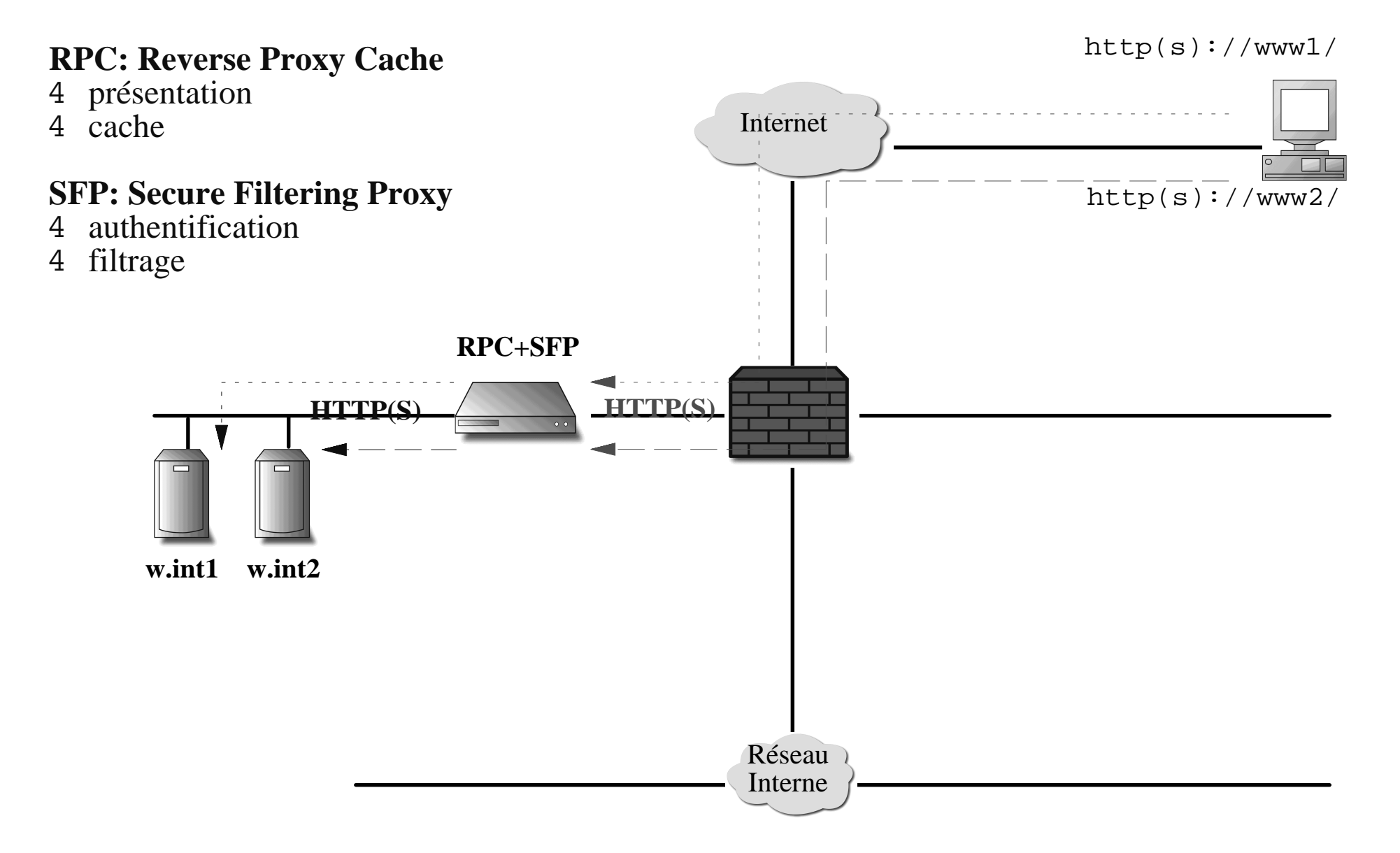

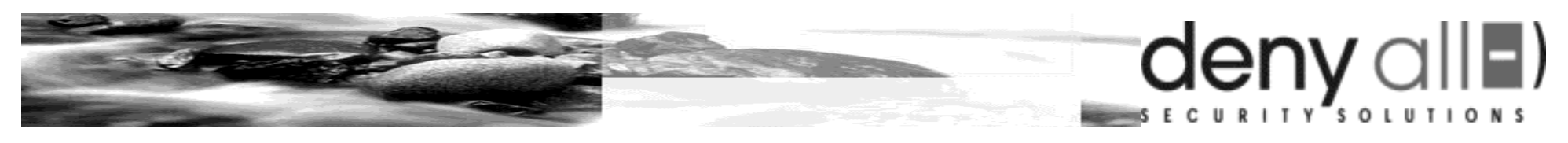

## **10 - Architecture rWeb: RPC**

#### **RPC: Reverse Proxy Cache**

http(s)://www1/

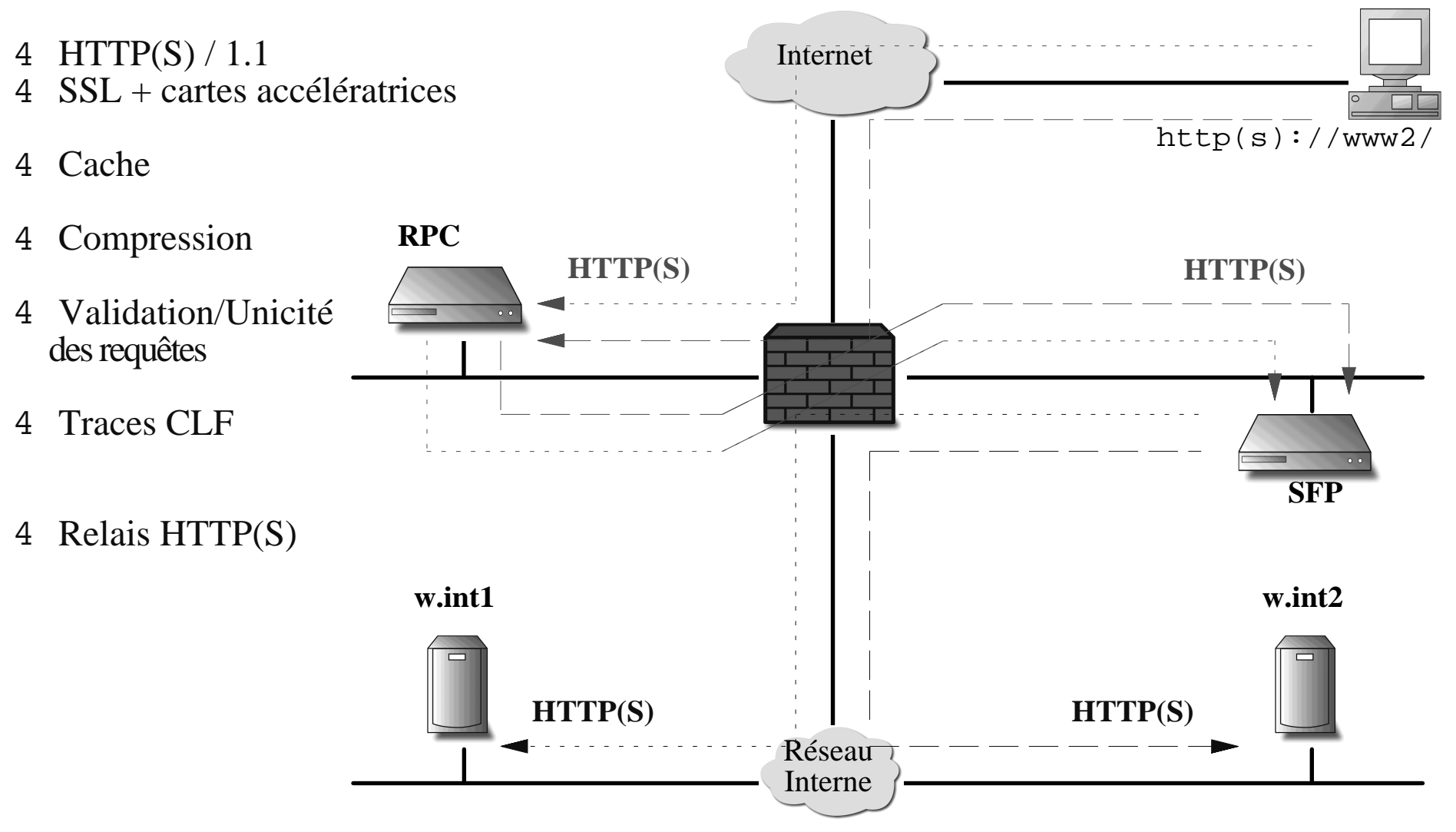

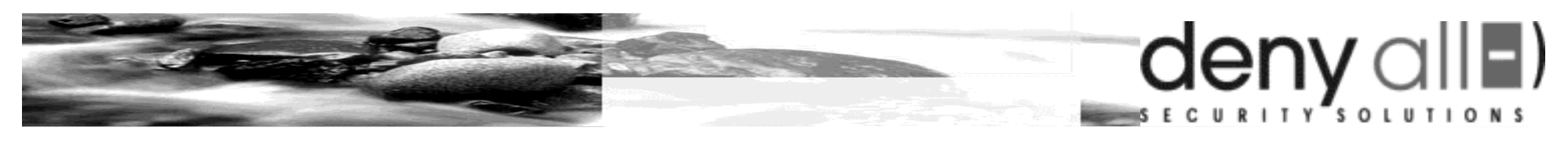

### **11 - Architecture rWeb: SFP**

#### **SFP: Secure Filtering Proxy**

 $http(s):///wwu1/$ 

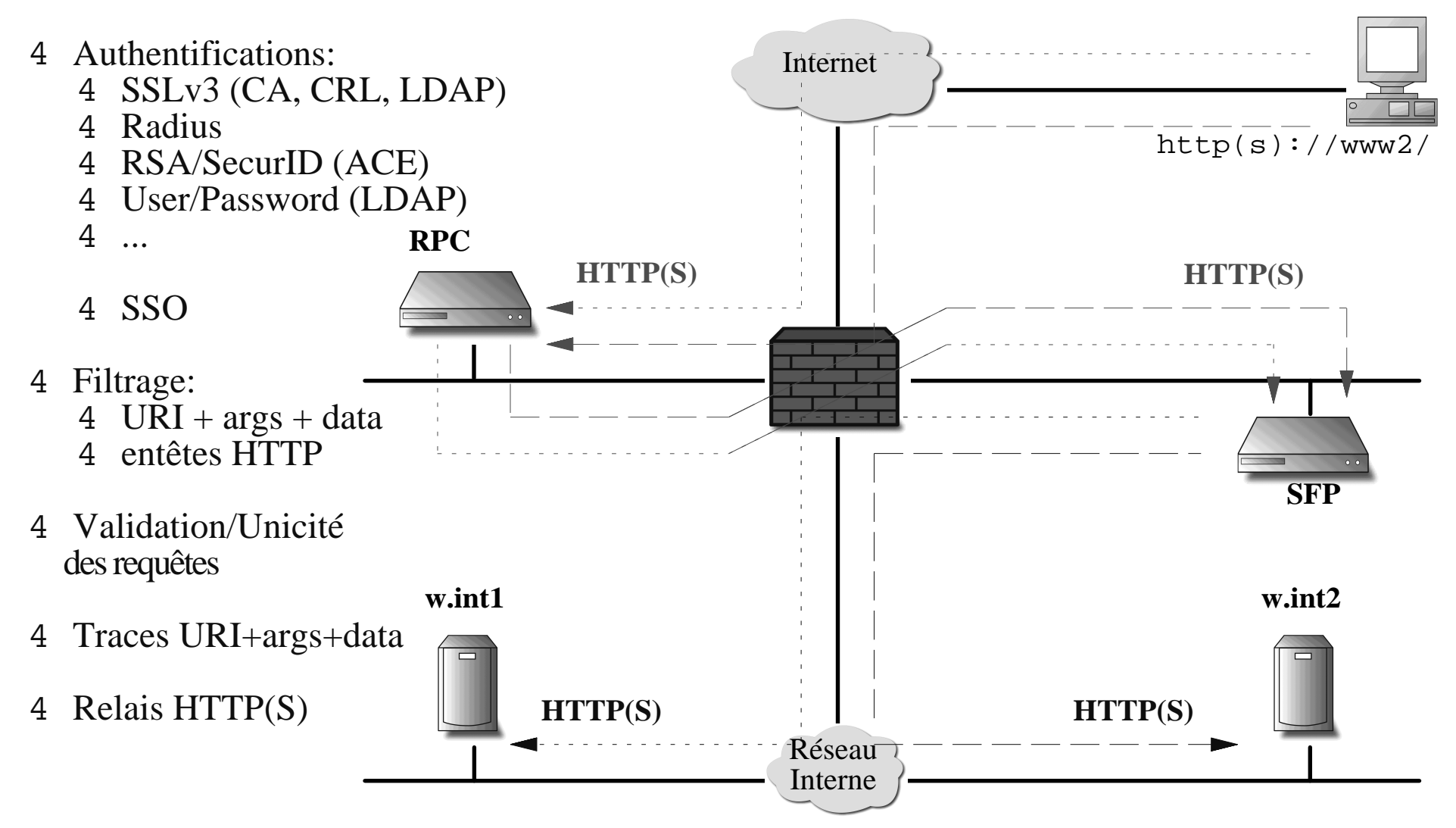

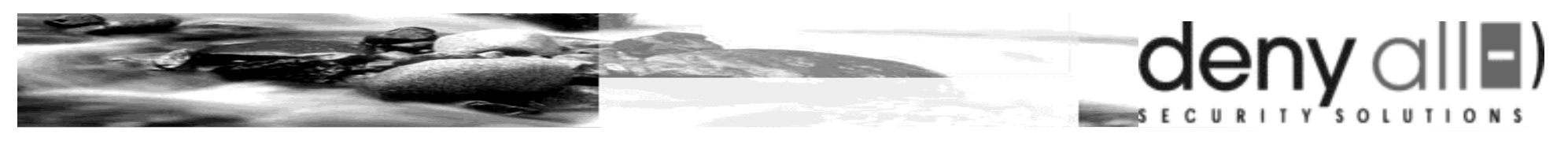

# **12 - rWeb: Filtrage**

- **Automatique** 4
- **Assisté**4

#### **Outils automatiques:** 4

- Validation fonctionnelle4
- Création/Vérification/Mise au point 4 des règles de filtrage

#### **Différents niveaux de filtrage** 4

- "standard"4
- ... 4
- "strict"4

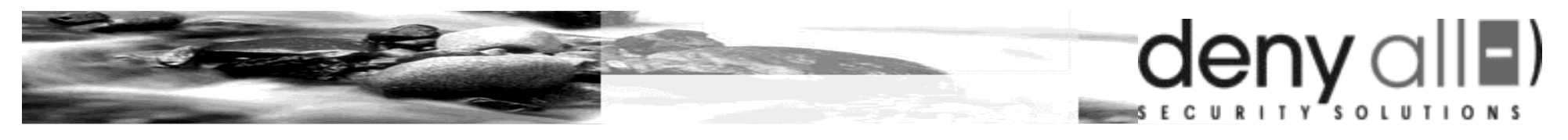

# **13 - rWeb: Filtrage "standard"**

#### **Principe** 4

- deny "attaque 1" 4
- deny "attaque 2" 4

```
...
4
```
- permit \*.html \*.gif 4 sans args ni data
- permit \*.jsp 4args < 1000 & data < 2000

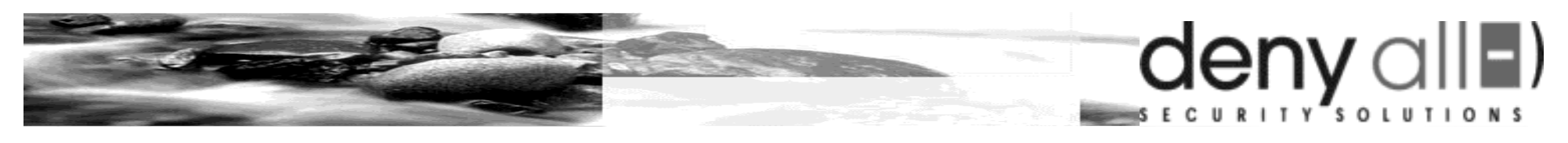

#### **14 - rWeb: Filtrage "strict"**

#### **Principe** 4

...

rWeb: Formulaire

permit \*.html 4 sans args ni data

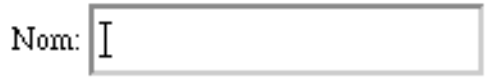

Marié: O N

```
Submit!
         Reset
```
permit X.jsp 4 args: data: nom : type string 32 marie : type boolean ... 4 permit Z.jsp 4

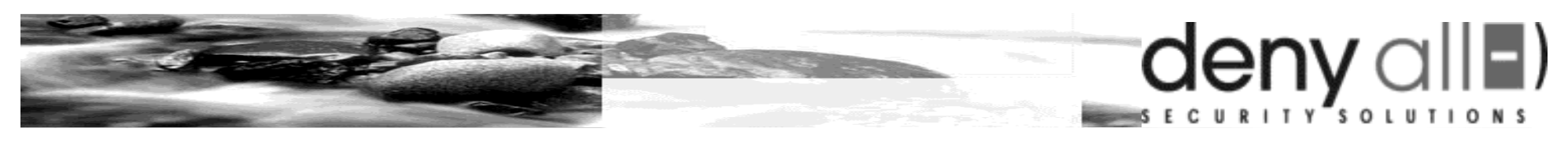

# **15 - Administration rWeb**

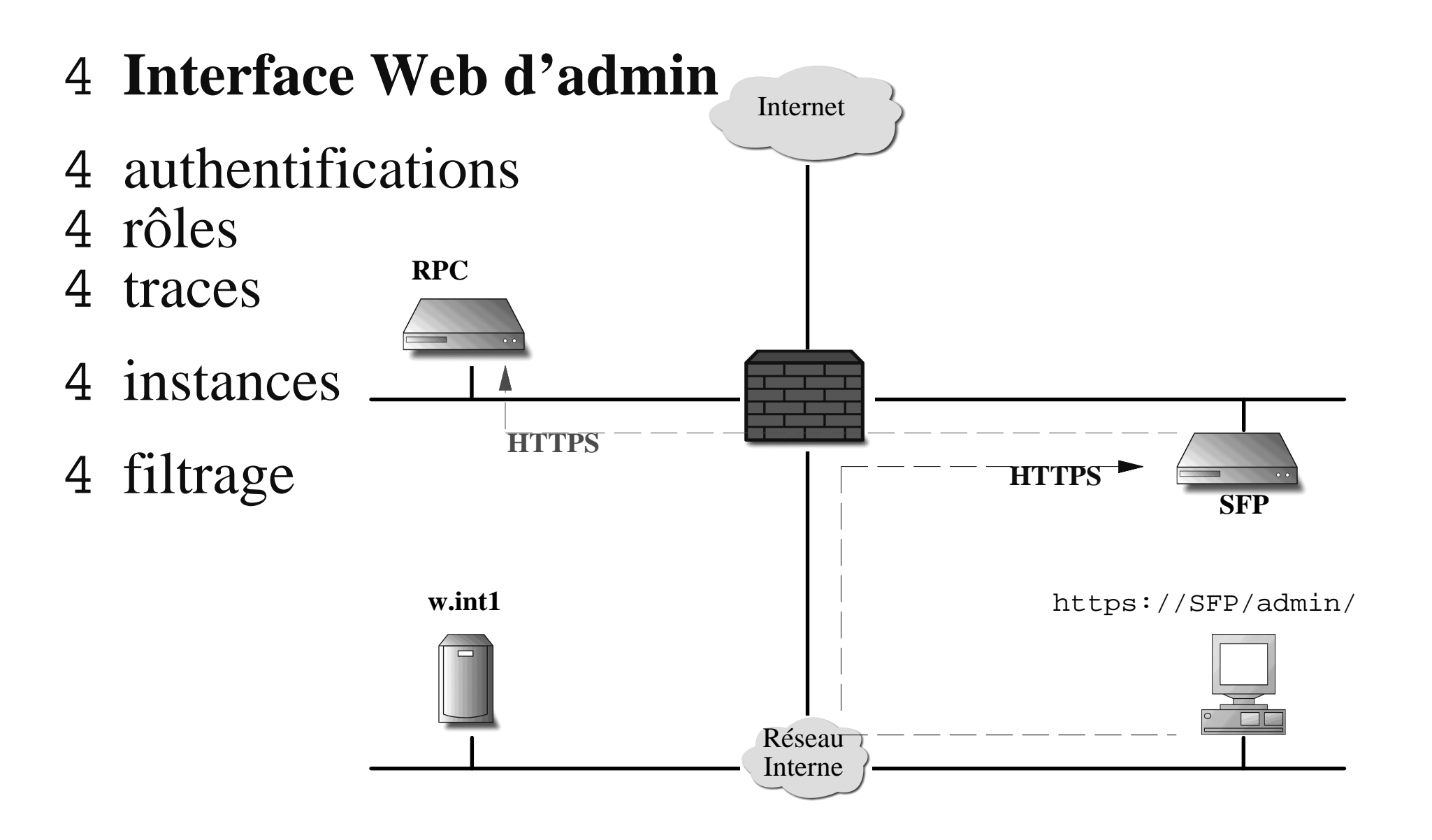

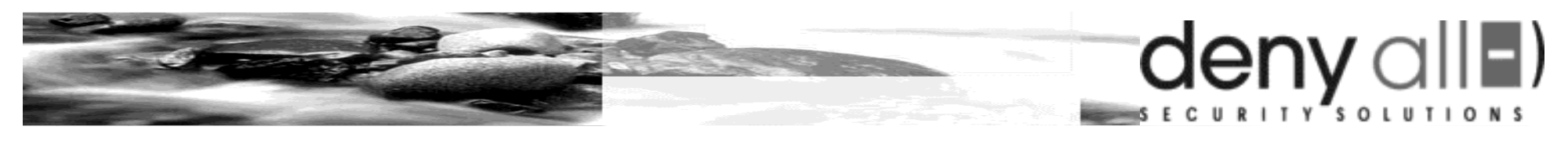

### **16 - Performances rWeb**

#### 4 **Appliance entrée de gamme**

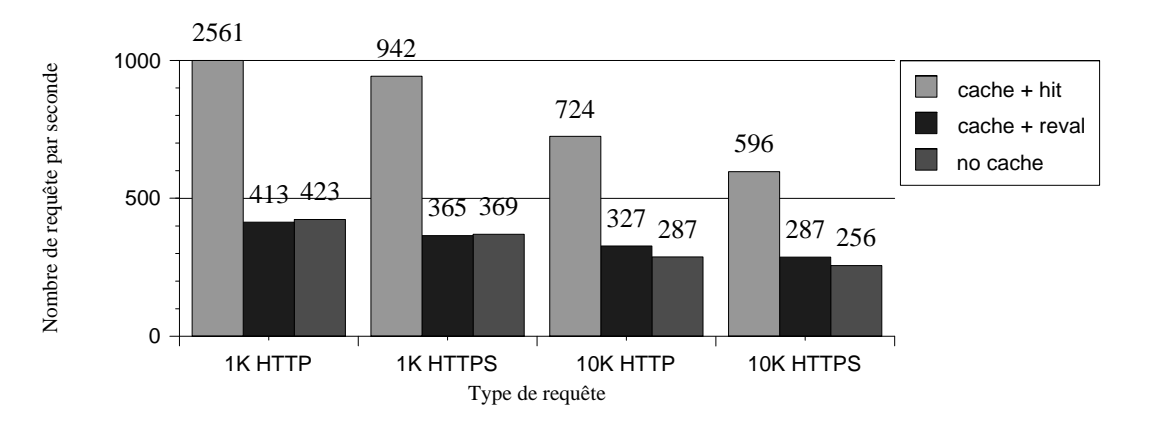

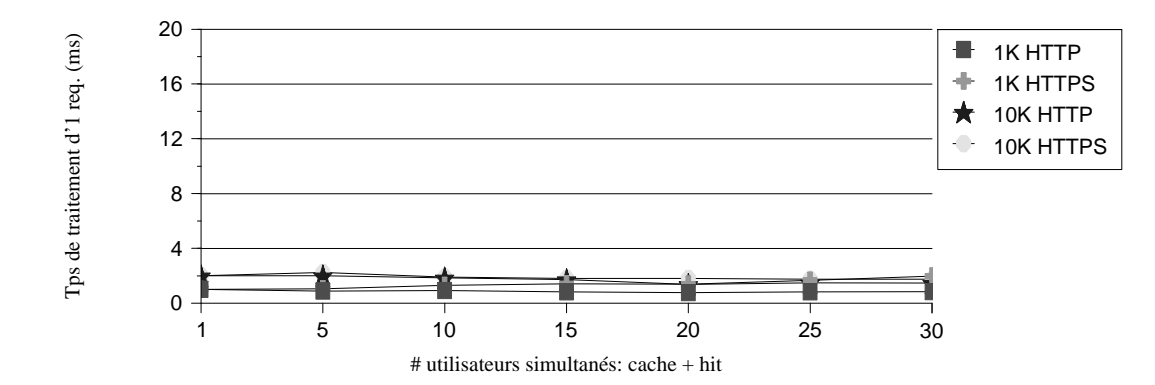

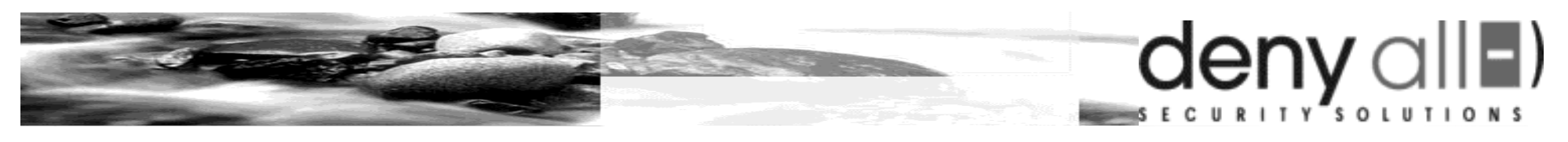

# **17 - Disponibilité rWeb**

#### **Appliance** 4

- 4 HP
- Sun 4

#### **Logiciel** 4

- Solaris 4
- Linux 4
- ... 4

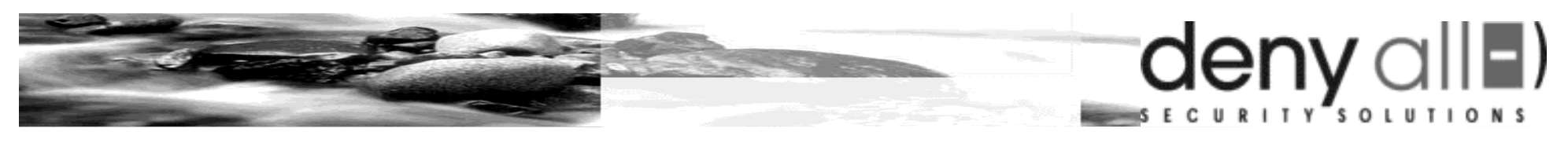

## **18 - HA rWeb mono-DMZ**

#### **Haute Disponibilité**

http(s)://www1/

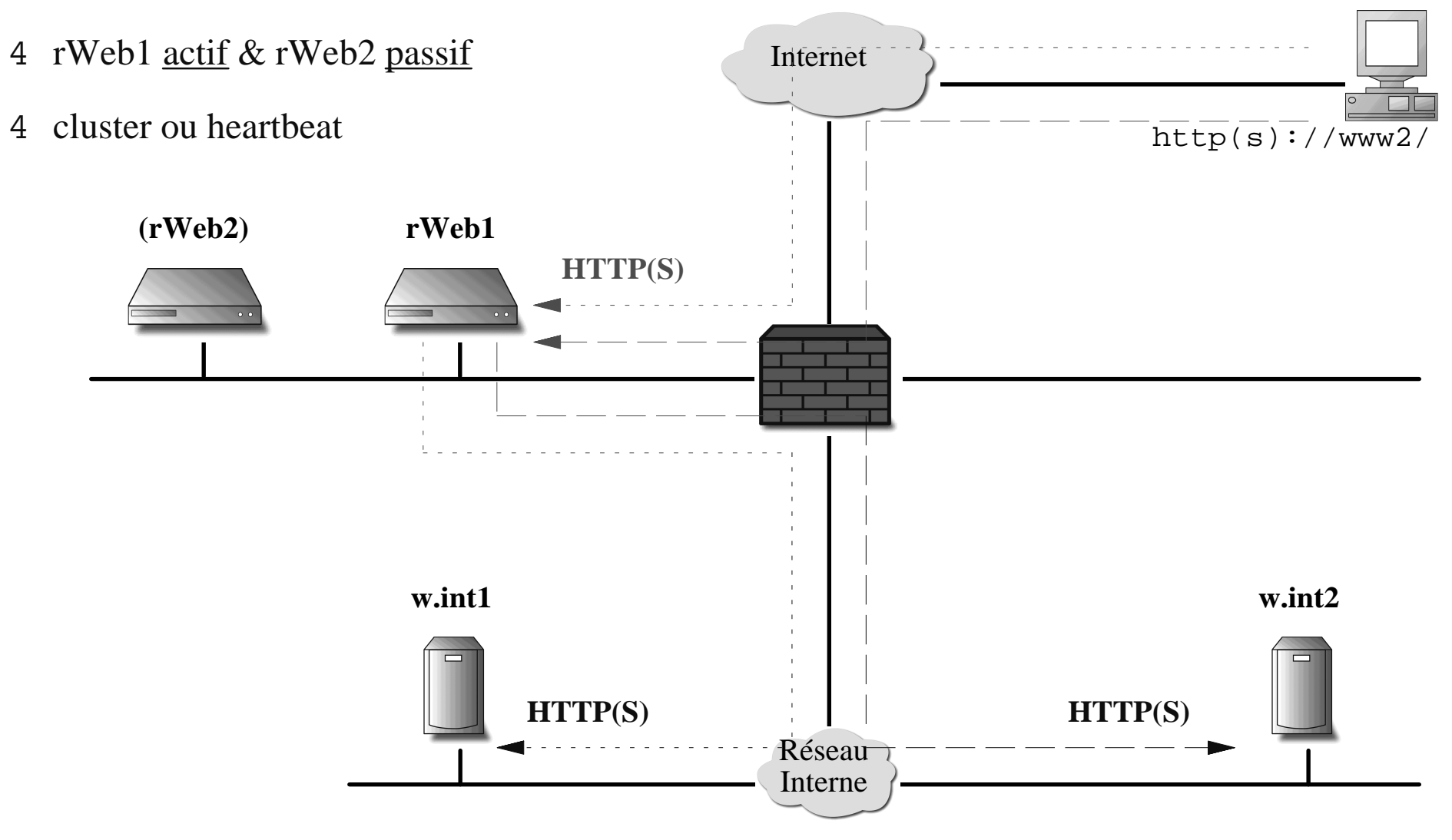

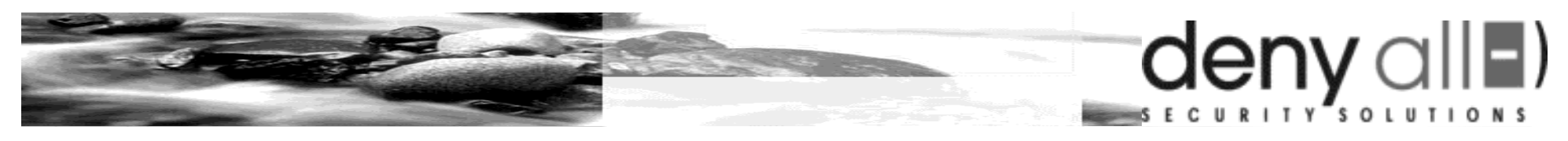

## **19 - HA/LB rWeb mono-DMZ**

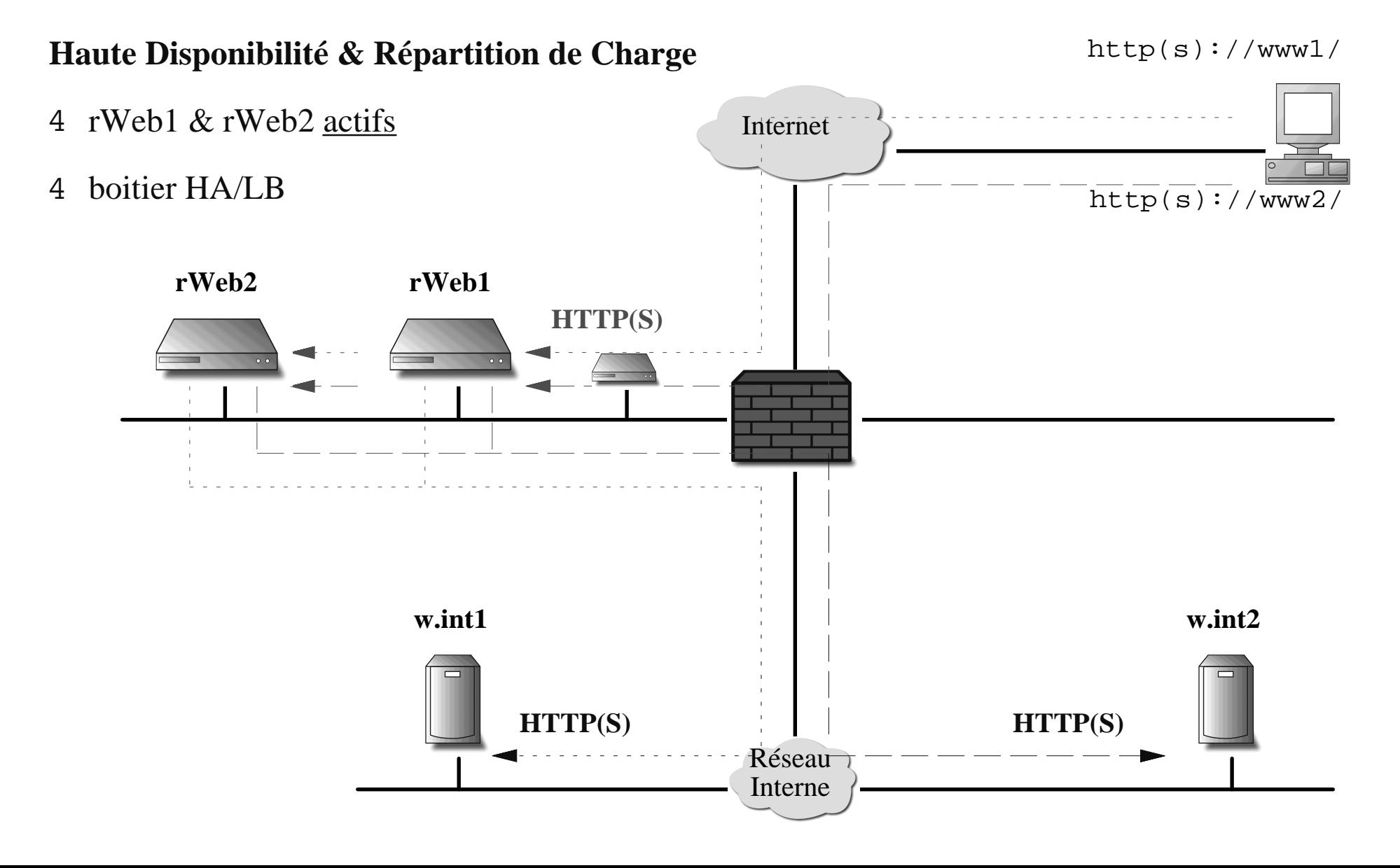

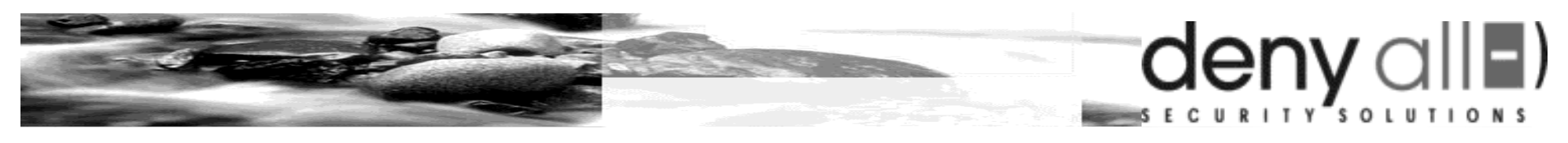

## **20 - HA rWeb multi-DMZ**

#### **Haute Disponibilité**

http(s)://www1/

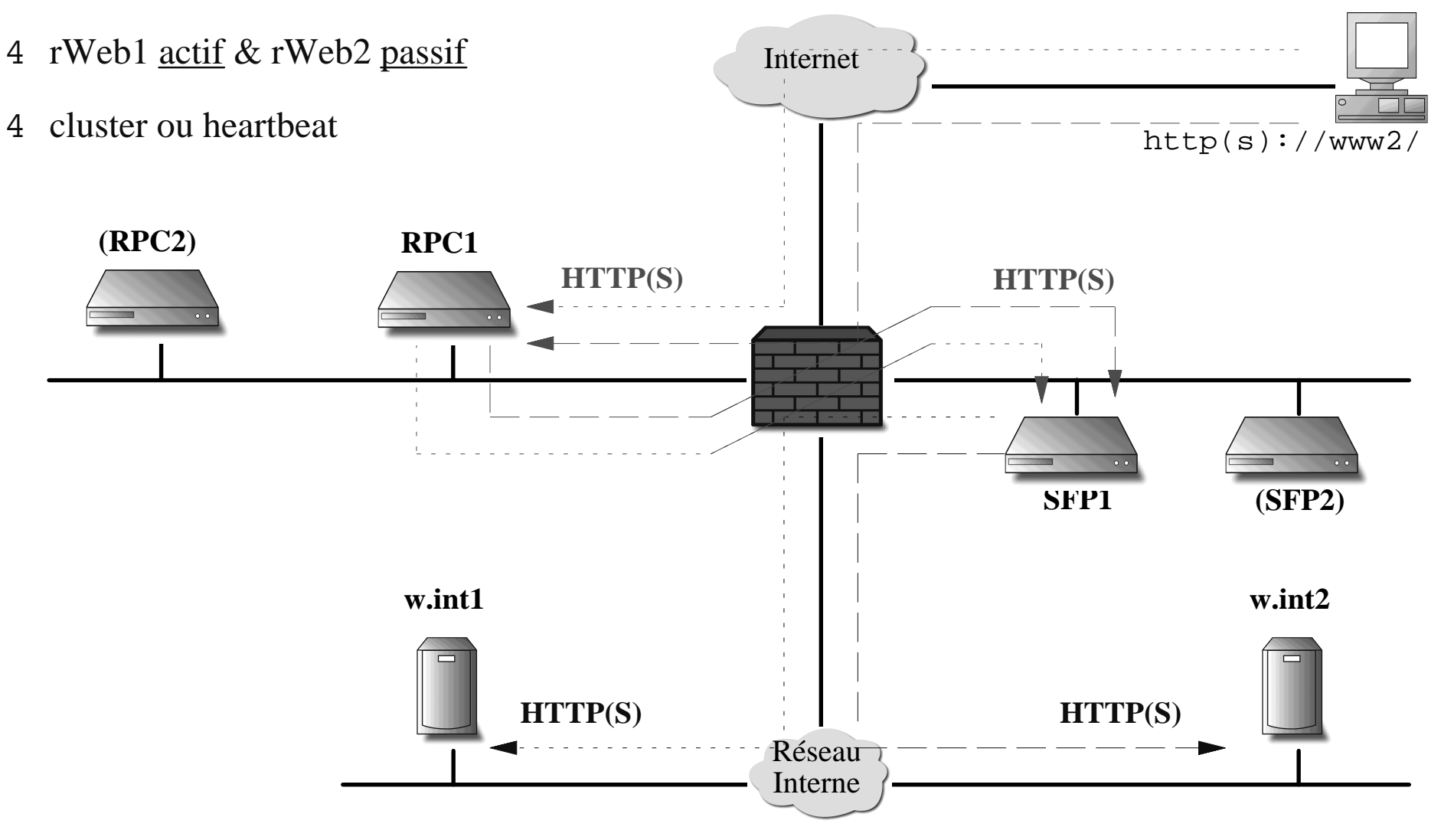

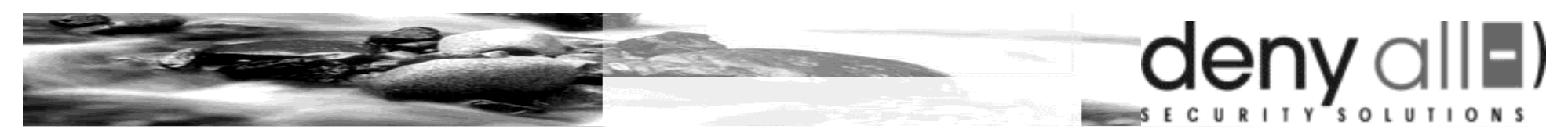

## **21 - HA/LB rWeb multi-DMZ**

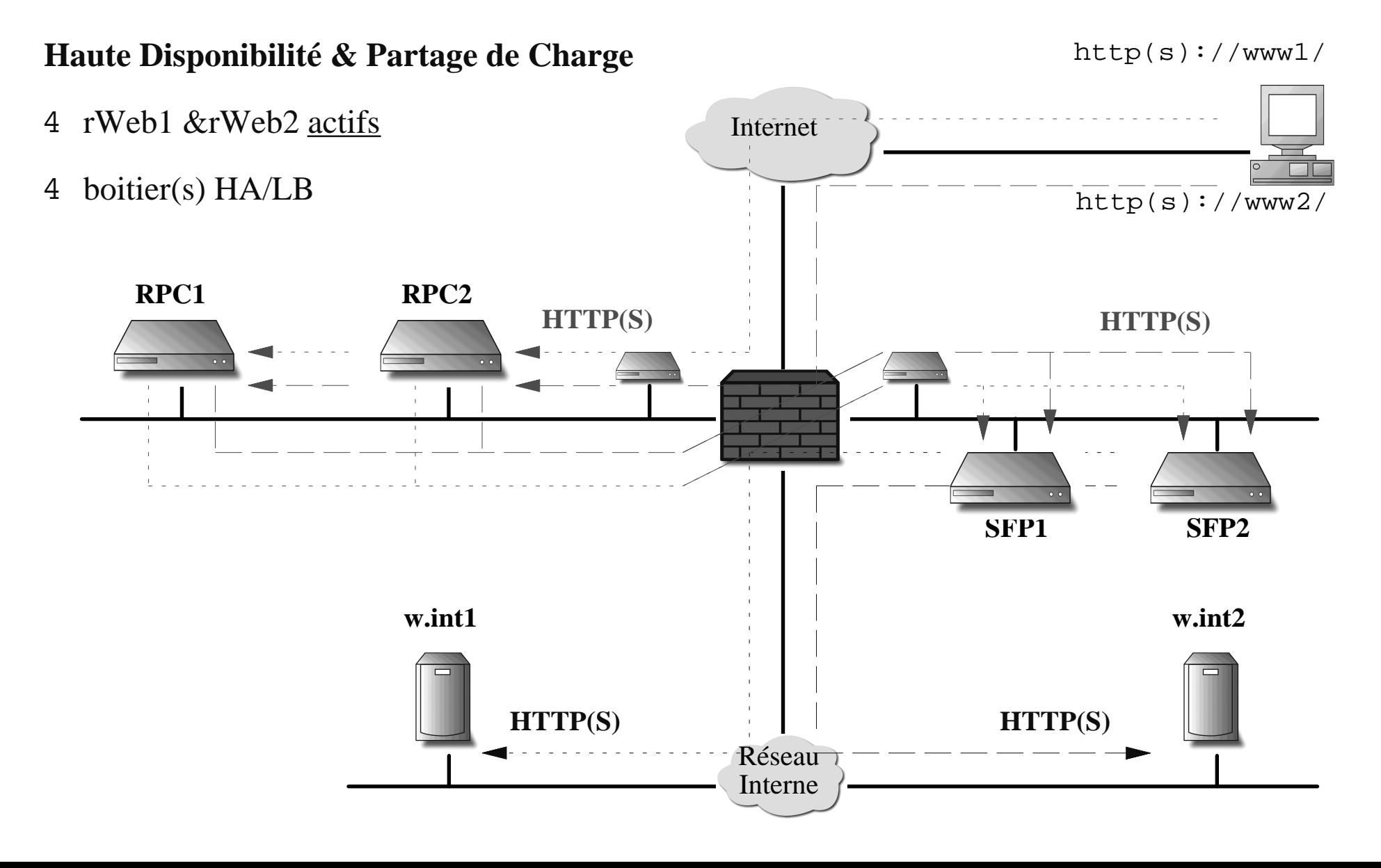

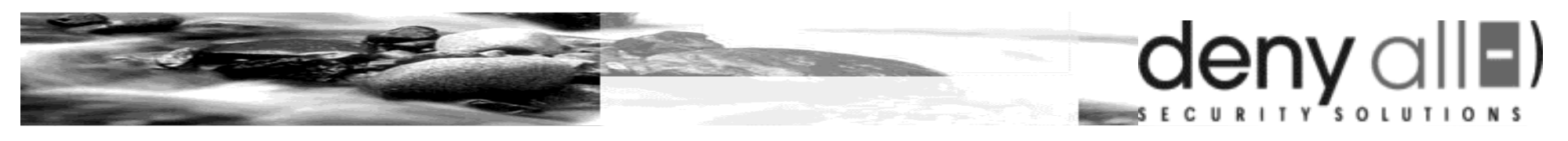

## **22 - HA rWeb transparent**

#### **Haute Disponibilité**

http(s)://www1/

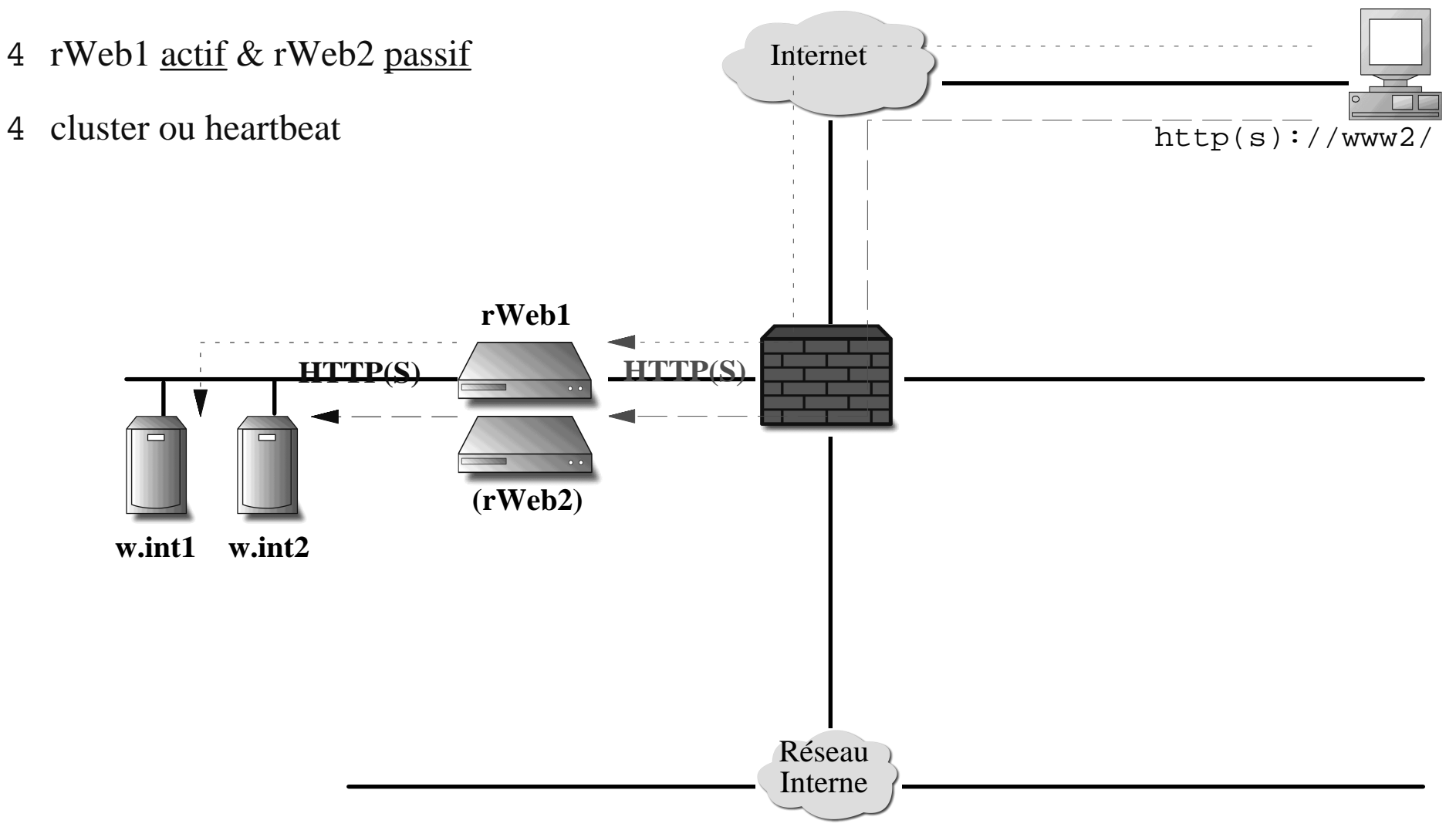

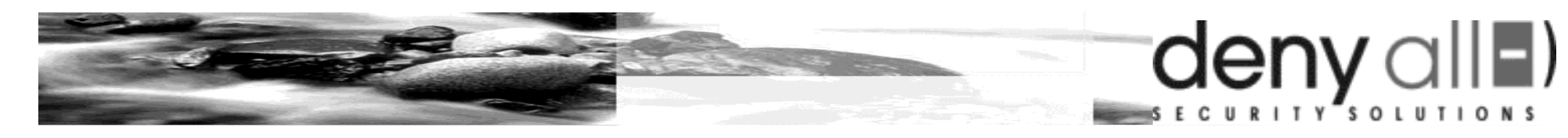

## **23 - Questions / Réponses**